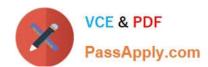

# 1Z0-972<sup>Q&As</sup>

Oracle Product Hub Cloud 2017 Implementation Essentials

# Pass Oracle 1Z0-972 Exam with 100% Guarantee

Free Download Real Questions & Answers PDF and VCE file from:

https://www.passapply.com/1z0-972.html

100% Passing Guarantee 100% Money Back Assurance

Following Questions and Answers are all new published by Oracle
Official Exam Center

- Instant Download After Purchase
- 100% Money Back Guarantee
- 365 Days Free Update
- 800,000+ Satisfied Customers

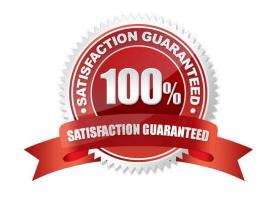

# VCE & PDF PassApply.com

#### https://www.passapply.com/1z0-972.html

2021 Latest passapply 1Z0-972 PDF and VCE dumps Download

#### **QUESTION 1**

Transactional attributes are inherited across the item class hierarchy and the metadata is date-effective. Changes in the metadata are reflected immediately at the item level. Which two statements are true regarding metadata?

- A. Only start dates for a transactional item attribute are entered by a user.
- B. Both start date and end date for a transactional item attribute are entered by a user.
- C. End date is calculated automatically based on the next date effective record.
- D. Multiple records with the same date range cannot exist if they belong to different domains.
- E. Any changes made at the parent item class for this transactional item attribute would get inherited.

Correct Answer: AC

https://docs.oracle.com/cd/E15586\_01/fusionapps.1111/e20385/F445015AN28B50.htm

#### **QUESTION 2**

As part of your implementation project, it is required to set up validation rules on items in Product Data Hub. Which option outlines the correct steps needed to create validation rules?

A. Create Rule Set > Select Composite = Yes > Select Type = Assignment > Go to "Edit Rule Set" page and select "Rule Tab" > Create Rule button

- B. Create Rule Set > Select Composite = Yes > Select Type = Validations > Go to "Edit Rule Set" page and select "Rule Tab" > Create Rule button
- C. Create Rule Set > Create Rule button > Select Composite = No > Select Type = Validations > Go to "Edit Rule Set" page and select "Rule Tab"
- D. Create Rule Set > Select Composite = No > Select Type = Validations > Go to "Edit Rule Set" page and select "Rule Set" > Create Rule button
- E. Create Rule button, Create Rule set > Select Composite = No > Select Type = Validations > Go to "Edit Rule Set" page and select "Rule Tab"

Correct Answer: C

https://docs.oracle.com/cd/E26401\_01/doc.122/e48841.pdf (182)

#### **QUESTION 3**

If your organization wants to use catalogs and categories, what is the key flexfield name for the key flexfield structure and structure instance?

A. EGP\_CATEGORY

B. EGO

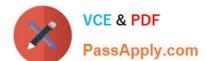

## https://www.passapply.com/1z0-972.html

2021 Latest passapply 1Z0-972 PDF and VCE dumps Download

C. MCAT

D. FLEXFIELD\_CODE

E. KEY

Correct Answer: E

#### **QUESTION 4**

Which two objects in Product Hub can be shared with Oracle Social Network?

- A. Item Organization
- B. Item Batch
- C. New Item request (NIR)
- D. Item
- E. Change Order Type

Correct Answer: DE

https://docs.oracle.com/en/cloud/saas/supply-chain-management/r13-update18a/faupd/scm-cloud-using-product-development.pdf

#### **QUESTION 5**

Identify the sequence of steps to be performed for a supplier to upload items to Oracle Product Hub Cloud by using the Product Hub portal.

- A. Configure Spoke System > Supplier registration > Create Item batch > Configure Import map
- B. Supplier registration > Configure Spoke System > Configure Import map > Add privileges to the supplier user in item class security
- C. Configure Spoke System > Supplier registration > Create Item batch > Configure Import map > Add privileges to the supplier user in item class security
- D. Supplier registration > Configure Spoke System > Create Item batch > Configure Import map > Add privileges to the supplier user in item class security

Correct Answer: A

1Z0-972 Practice Test

1Z0-972 Exam Questions

1Z0-972 Braindumps

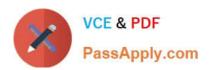

To Read the Whole Q&As, please purchase the Complete Version from Our website.

# Try our product!

100% Guaranteed Success

100% Money Back Guarantee

365 Days Free Update

**Instant Download After Purchase** 

24x7 Customer Support

Average 99.9% Success Rate

More than 800,000 Satisfied Customers Worldwide

Multi-Platform capabilities - Windows, Mac, Android, iPhone, iPod, iPad, Kindle

We provide exam PDF and VCE of Cisco, Microsoft, IBM, CompTIA, Oracle and other IT Certifications. You can view Vendor list of All Certification Exams offered:

https://www.passapply.com/allproducts

## **Need Help**

Please provide as much detail as possible so we can best assist you. To update a previously submitted ticket:

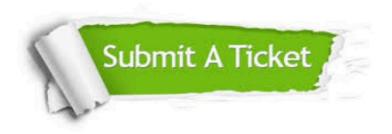

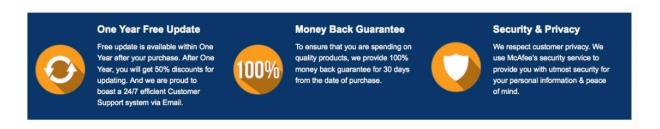

Any charges made through this site will appear as Global Simulators Limited.

All trademarks are the property of their respective owners.

Copyright © passapply, All Rights Reserved.